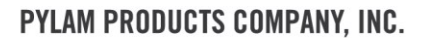

2175 E. CEDAR STREET, TEMPE, ARIZONA 85281-7431 PHONE 480-929-0070 · 800-645-6096 · FAX 480-929-0078 WWW.PYLAMDYES.COM

## **Pylam Fiber Identification Stain #4 Instructions**

- Wet the fabric with hot water.
- Make a dye bath that is 1% Pylam Fiber ID Stain #4 and 99% water (NOTE: this equates to approximately 1 gram of dye per 100 ml of water).
	- o The dye bath should have enough of this solution so that it's 20 parts solution and 1 part fabric that will be tested.
- Place the fabric into boiling water solution that is 1% Pylam Fiber ID Stain #4.
- Boil the fabric for 1 minute.
- Remove, rinse and dry.
- Evaluate the fabric against the color chart to determine if the fiber is correct.
- If there are any difficulties in classifying "Dacron" polyester fibers from "Orlon" acrylic fibers, return the fabric to the bath and add 5% sulfuric acid and continue to boil for 5 minutes.
	- o The "Dacron" will generate a golden shade and the "Orlon" will generate a dull orange shade.

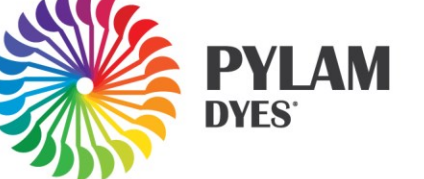